Virtual Audio Streaming

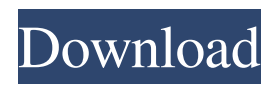

Virtual Audio Streaming is a simple-to-use software utility that adds a virtual sound card to the operating system in order to enhance the physical one. It is easy to install and configure. Easy-to-use interface The interface is made from a regular window with a plain and simple structure, where you can get audio from your computer by setting the app as the default sound playback device. Configure device settings In addition, it is possible to select the real microphone from a drop-down list and customize audio settings pertaining to buffering, sample rate, bits per sample and channel mode. The audio can be streamed to other applications or the real sound card.

You can start a recording session with one click after specifying the saving directory, as well as open the location without leaving the app's interface. As far as driver options are concerned, you can ask Virtual Audio Streaming to draw the audio wave and run at every Windows startup until further notice, adjust the speaker and microphone levels, as well as set the value of the internal buffers. Evaluation and conclusion The tool does not put a strain on PC performance, since it consumes a low quantity of CPU and RAM. It is very responsive to commands and works well, without triggering Windows to hang, crash or pop up error messages. All in all, Virtual Audio Streaming can come in handy to all users looking to enhance their sound card's capabilities. Read more When you need to get a particular bit from a file,

you usually want to get it right away. It's better than asking for another one a little later. VLC does just that. The crossplatform application is a great choice for playing video, and in this article we'll show you how to take advantage of its time manipulation features. First things first: How to time-shift a video Let's say you have some video that you want to embed in your website. You might not want to show the entire thing right away, though, as it's quite long. Instead, you want to start playing a clip that represents, for example, the opening of your website. Use the "Time range" option to choose the beginning and the end of the clip. Start playing the video and then use the time indicator in the right corner of the window. You'll notice that you can drag the start and end points with the mouse. The

#### video will start playing from where you start and stop after you stop

**Virtual Audio Streaming Crack +**

KeyMacro is a free utility that can be used to add macros to your keyboard. Features Add keyboard shortcuts to various applications Capture input from almost any device or desktop app Support for USB devices Recording of keystrokes You can create custom shortkeys to launch apps, open file, etc. From the app's main interface you can monitor the events generated by your macros and make changes to your keyboard shortcuts at any time. The number of shortcuts created, how each one works and even if the macro can be bound to a key or assigned to a specific window can be

## modified at any time. Program's structure: First of all, KeyMacro will need a few settings. This can be done within the Windows control panel and is available under Settings > Keyboard > Macro, and will give you more information about the utility. There are different types of

keyboard layouts, so you will need to choose the correct one. You can also assign shortcuts to programs as well as to a window, so you can use multiple apps simultaneously. With the proper settings in place, you can start adding the macros. The utility offers a visual editor with a simple interface, so that it is not difficult to create new shortcuts. Recording is easy and supported. Once the macro is set, you can choose what to record, and the volume of the device can be adjusted. When the

# recording is over, you can check all of your new shortcuts and configure them as you like. There are many different options to make KeyMacro work the way you like it to. The program is well-suited to a wide range of users, whether they are beginners

or advanced users. This program works without ads and installs without any limitations or problems. Easy installation and setup You do not have to be a tech expert to install KeyMacro on your computer. It does not require any complicated setup. It is very simple to use. On the first screen, you can check the program's options and see what you can do with it. You can see how each macro works and create new ones in a very easy way. You can also view the macros and the files that you will record. In addition, you can set

your own device shortcuts. The program can be used on computers running Windows XP, Windows Vista, Windows 7 and Windows 8. Pros There is a wide range of options to configure the program. You can set how the macros will be recorded 81e310abbf

Vast media-unlocked mobile Internet content, such as video streaming and online games, is a significant source of revenue for mobile network operators. Customers are willing to pay for mobile content and services on a pay-as-you-go basis, but mobile network operators do not have sufficient revenues from such services to fund their high capital investment in networks. As reported by "McClatchy Newspapers," in August 2011, Verizon announced plans to buy AOL for US\$4.4 billion to expand its reach in the mobile Internet and offer new services. The acquisition would also extend Verizon's presence in the digital entertainment market

## and allow it to offer additional products and services to its growing base of customers. "Bringing together Verizon's unmatched fiber network with AOL's consumer brands to offer a broad array of content, mobile services and related advertising solutions will allow us to address a growing demand for more ways to access mobile Internet content and services," said Lowell

McAdam, CEO of Verizon. "Our combined approach will address rapidly growing mobile needs, driving more traffic to broadband networks, while providing advertisers with greater reach and efficiency to reach consumers." "The AOL brand, with its highly engaged community of more than 25 million monthly unique visitors and an engaged audience, together with our media and entertainment businesses, has enormous

potential to drive growth," said Tim Armstrong, CEO of AOL. "By combining AOL with Verizon, we will offer the industry's largest and most compelling portfolio of content, advertising and other mobile products and services to consumers." As the leading provider of mobile voice, data and messaging services in the U.S., Verizon has a robust mobile Internet business, where subscribers can use 3G and 4G LTE mobile broadband to access a growing array of entertainment, ecommerce, online games and other Internetbased services. Verizon's mobile business is the largest in the U.S., according to leading industry analyst firm, Cowen & Co., with more than 163 million total subscribers as of June 30, 2011. Verizon also offers an expanding content portfolio, including AOL

properties Huffington Post, TechCrunch, Engadget and Daily Finance. In addition, AOL.com, one of the largest online destinations in the world, offers a growing variety of Web content, including blogs, video, games, shopping, professional services, dating and more. The purchase price for AOL is US\$1.

**What's New in the?**

Virtual Audio Streaming is a simple-to-use software utility that adds a virtual sound card to the operating system in order to enhance the physical one. It is easy to install and configure. Easy-to-use interface The interface is made from a regular window with a plain and simple structure, where you can get audio from your computer by setting

### the app as the default sound playback device. Configure device settings In addition, it is possible to select the real microphone from a drop-down list and customize audio settings pertaining to buffering, sample rate, bits per sample and channel mode. The audio can be streamed to other applications or the real sound card. You can start a recording session with one click after specifying the saving directory, as well as open the location without leaving the app's interface. As far as driver options are concerned, you can ask Virtual Audio Streaming to draw the audio wave and run at every Windows startup until further notice, adjust the speaker and microphone levels, as well as set the value of the internal buffers. Evaluation and conclusion The tool does not put a strain on PC performance, since it

### consumes a low quantity of CPU and RAM. It is very responsive to commands and works well, without triggering Windows to hang, crash or pop up error messages. All in all, Virtual Audio Streaming can come in handy to all users looking to enhance their sound card's capabilities. Microsoft Office Download for Windows In this section of our website you will find a comprehensive list of the latest version of the most common office productivity software for Windows 10, 8, 7, Vista, XP and other operating systems. Aldiko For those who are addicted to reading, Aldiko (the Aldiko reader) is the best alternative to iBooks for iPhone or iPad. Its feature set of EPUB, PDF, and Mobi readers is the best in the business, and it looks better too. To run on Windows, install the portable version from the

# application page. Calibre If you've ever had

to manage large amounts of ebooks, you'll be delighted to know that Calibre is a versatile tool. An ebook manager, Calibre is capable of tagging your books, converting EPUB, PDF and MOBI files, syncing them with a wide variety of devices, and much more. Camtasia This screen-recording application from TechSmith is the simplest way to record, edit and share your screen. You can record your computer screen or webcam and add narration and transitions to create awesome screencasts. Chrome Chrome is Google's browser that offers fast performance, quick access to all of your favorite sites and crisp visuals. While Chrome's features are great, they can be daunting to first-time users. To ease the learning

Minimum: OS: Windows XP SP3 or Windows 7 SP1 (64-bit only) Windows XP SP3 or Windows 7 SP1 (64-bit only) Processor: Intel Core i3 CPU 750, AMD Phenom II X2 CPU 945 Intel Core i3 CPU 750, AMD Phenom II X2 CPU 945 Memory: 3 GB RAM 3 GB RAM Graphics: Intel GMA 950 or AMD Radeon HD 2600 Intel GMA 950 or AMD Radeon HD 2600 DirectX: Version 11 Recommended: OS:

#### Related links:

<https://www.manchuela.wine/wp-content/uploads/2022/06/tamahan.pdf> <https://shoeytravels.com/wp-content/uploads/2022/06/henrnae.pdf> [https://beinewellnessbuilding.net/wp-content/uploads/2022/06/AMK\\_BITS.pdf](https://beinewellnessbuilding.net/wp-content/uploads/2022/06/AMK_BITS.pdf) [https://www.reshipy.com/wp-content/uploads/2022/06/EKE\\_Desktop\\_RSS\\_Reader.pdf](https://www.reshipy.com/wp-content/uploads/2022/06/EKE_Desktop_RSS_Reader.pdf) <https://clowder-house.org/wp-content/uploads/2022/06/budquam.pdf> <https://businessbooster.page/wp-content/uploads/2022/06/MFCMAPI.pdf> <https://cecj.be/wp-content/uploads/2022/06/rowmar.pdf> <https://www.slaymammas.com/wp-content/uploads/2022/06/SeriCon.pdf> <http://www.shpksa.com/wp-content/uploads/2022/06/eliblad.pdf> <https://alafdaljo.com/wp-content/uploads/2022/06/lemkelt.pdf>